# **Release 6.2.0 Actions**

### Release Notes

[List of all issues included in release](https://jira.duraspace.org/issues/?filter=15108)

### Issues discovered in testing

Issues discovered in testing:

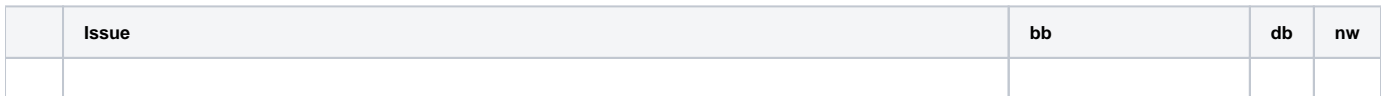

# Testing of Completed Issues

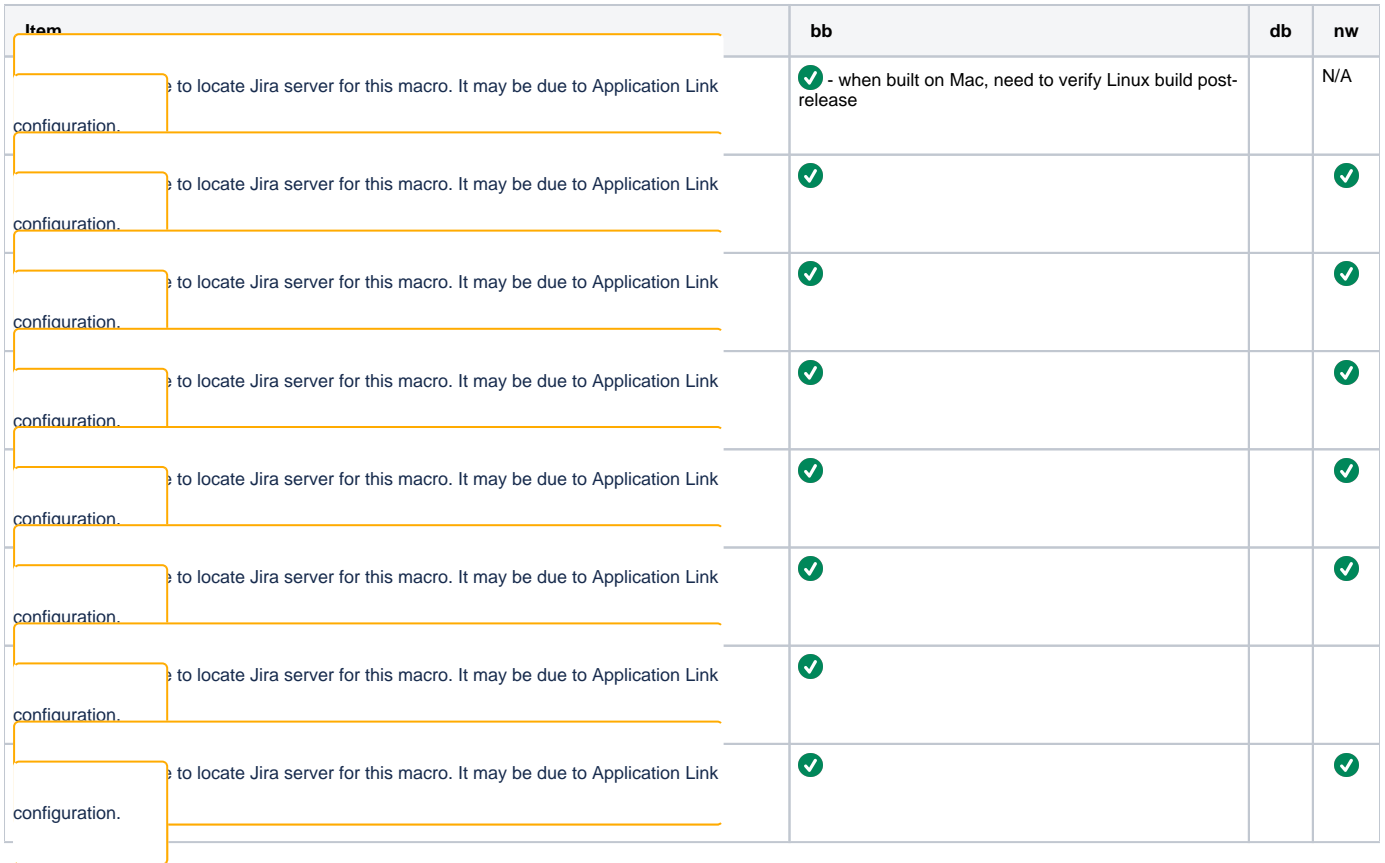

# Regression Testing

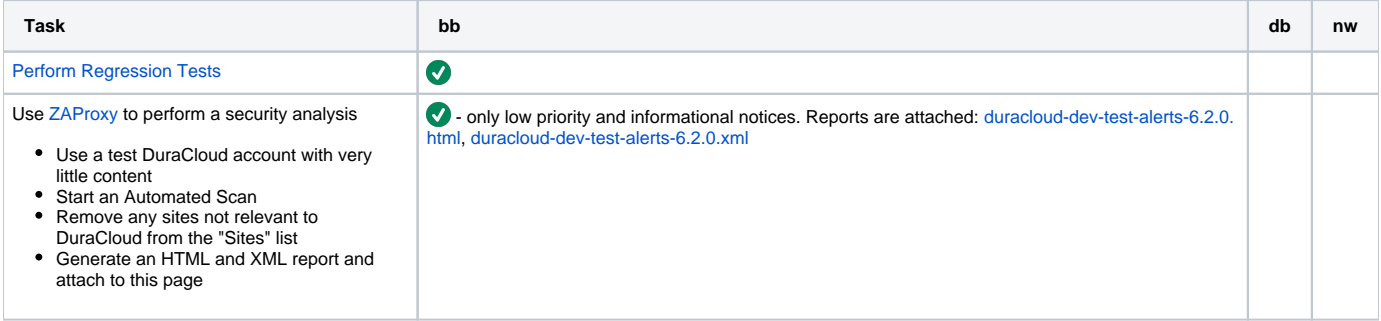

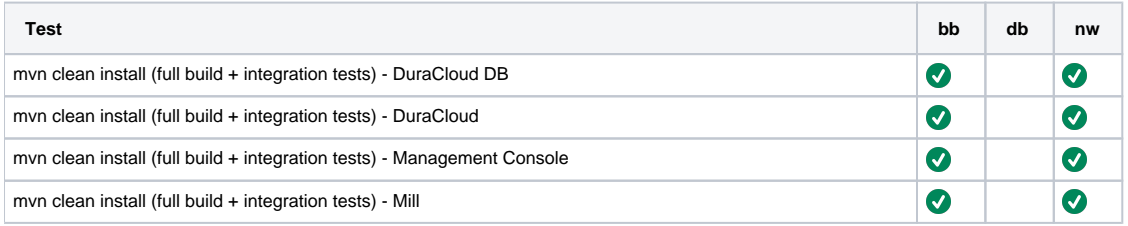

## Release Actions - for each baseline (in this order): DB, DuraCloud, MC, Snapshot, Mill

- Complete testing
- Perform version release (v6.2.0):<https://github.com/duracloud/deployment-docs/blob/master/release-new-version.md>
- Deploy release zip to production Beanstalk
- Create release notes in Github
- Update documentation
- Update download links to point to Github release